# **EditFieldHint**

The grayed text to appear within a given edit field when it is empty.

## Usage

```
Set_Property(OLECtrlEntID, "OLE.EditFieldHint[key]", Text)
```
#### Values

Text can be any string.

**Default**: ""

#### Indices

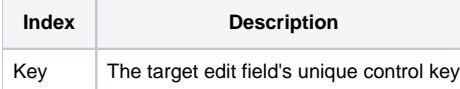

#### Remarks

The EditFieldHint property gets or sets the current hint text of a given edit field control. The hint text is the grayed text that appears when the edit field is empty. This is useful when you want to label an edit line without using up other real estate on the form to do so.

### Example

```
// Set the edit field hint of a search field
Set_Property(@Window:".OLE_RIBBON", "OLE.EditFieldHint[EDL_SEARCH]", "Search...")
```